# Taxi-Bestell-API

Seibt & Straub GmbH 70199 Stuttgart Taubenstraße 10

Peter Zimmermann

01.März.2013

### 1 Aufgabe des API

Das hier beschriebene API hat die Aufgabe Taxibestellungen von aus verschiedenen Quellen an strukturiert an das optiPOS-System zu liefern und dessen Antworten wieder an die Quelle zurück zu liefern.

Als Quelle fur eine Bestellung kommen Websites von Taxizentralen und Smartphone Apps in Frage. ¨ In jeden Falle bietet das API eine einfache Form der Kommuniktion mit dem optiPOS-System.

### 1.1 Das System im Kontext

Das API befindet sich in einer mittler Rolle. Damit das ganz System funktionieren kann bedarf es meherer Komponenten. Zum einen ist da die Basis des System, ein Prozess unseres optiPOS der Bestellungen verteilen und bearbeiten kann. Daruf setzt dieses API auf, das eine einheitliche Schnittstelle via "HTTP-Request" auf bewährter webbasierter Technik anbietet. Diese beiden Dienste stellt die Seibt & Straub GmbH zur Verfügung. darauf aufbauend können Anbieter von Online Bestellunge oder App-Entwickler nun ihre Anwendung erstellen.

### 1.2 Vaussetzung für die Nutzung

Zur Kommunikation ist es zwingend nötig bei Seibt & Straub registriert zu sein und über eine Partner ID zu Verfügen. Dies ist nötig damit unser System die korrekte Zuordnung zwischen App-Dienstleister und zugelassenen Zentralen und evetuellen Sonderregelungen beachten kann.

Das Partnersystem muß darüber hinaus ebenso via "HTTP-Request" erreichbar sein, da auf diese " Art ein Statuswechsel einer Bestellung mitgeteilt wird.Somit ist zwischen Bestellung und Vermittlung keine weitere Kommunikation (Polling) nötig.

## 2 Methoden

Eine Bestellung vollzieht sich in drei einfachen Schritten. Am Anfang steht die Auslösung eines Auftrags. Im Prinzip ist damit schon alles erledigt. Da es aber sein kann das ein Auftrag zwar entgegen genommen wird, aber letztendlich nicht vermittelt werden kann liefert das optiPOS-System spontan den Auftragsstatus sobald dieser sich ändert. Diese Information kann dem Besteller weitergegeben werden. Zu einem vermittelten Auftrag kann die aktuelle Position des ausfuhrenden Taxis abgefragt ¨ werden. auch diese kann dem Besteller dann angezeigt werden. Nach der Bestellung des Taxis ist jederzeit möglich den Auftrag zu stornieren. Zur Abwicklung dieser Möglichkeiten bietet das API folgende Methoden.

## 2.1 Auftrag erstellen

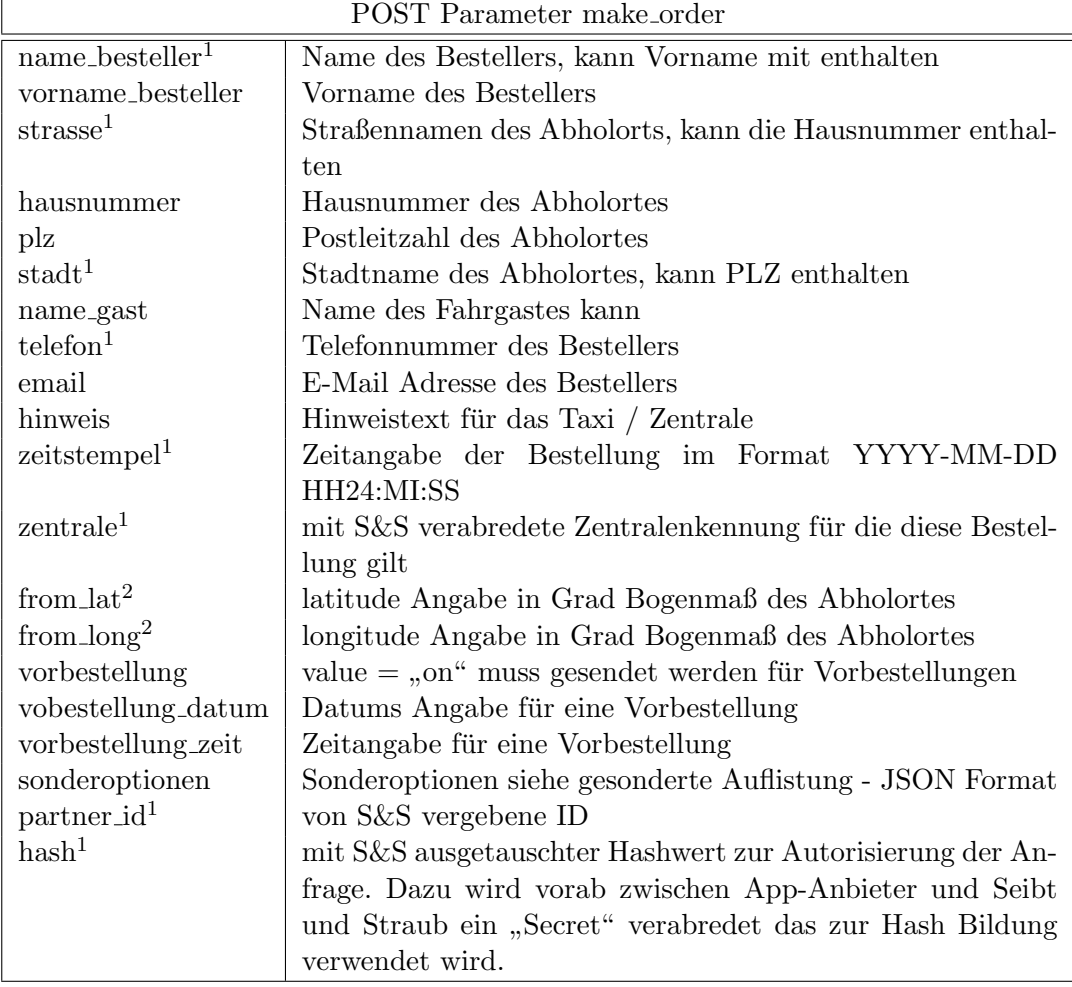

URL: http://taxibestellung.seibtundstraub.de/make order.php

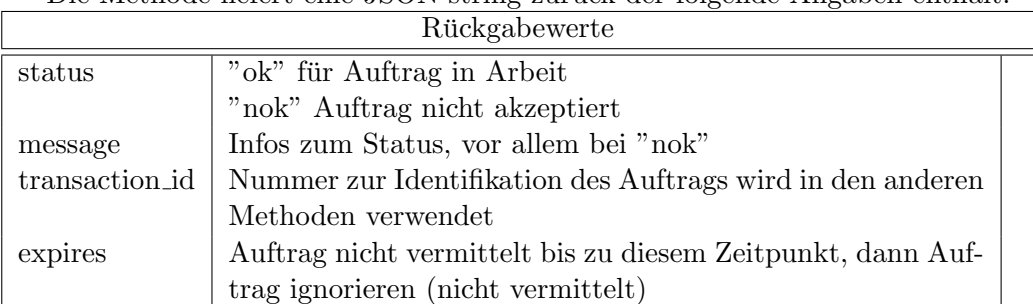

Die Methode liefert eine JSON-string zurück der folgende Angaben enthält:

<sup>&</sup>lt;sup>1</sup>diese Parameter müssen zwinged übergeben werden. Alle Anderen Parameter sind optional.

<sup>2</sup>Die Angabe erfolgt im Bogenmaß mit Dezimalpunkt (nicht Komma)

### 2.2 Fahrzeug Position erfragen

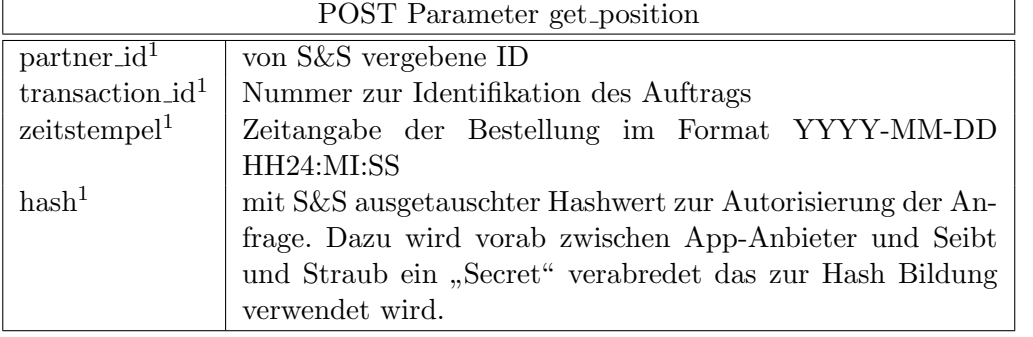

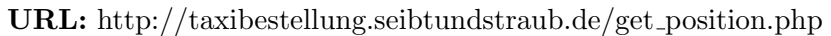

Die Methode liefert eine JSON-string zurück der folgende Angaben enthält:

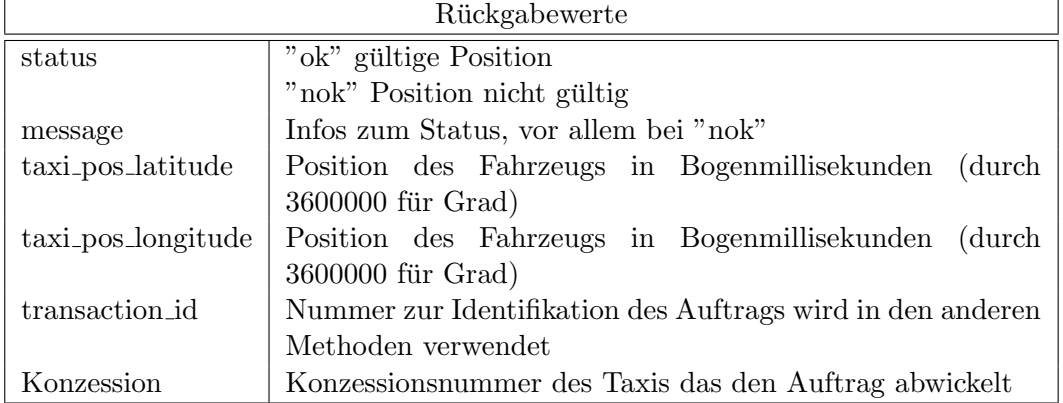

### 2.3 Auftrag stornieren

URL: http://taxibestellung.seibtundstraub.de/storno\_order.php

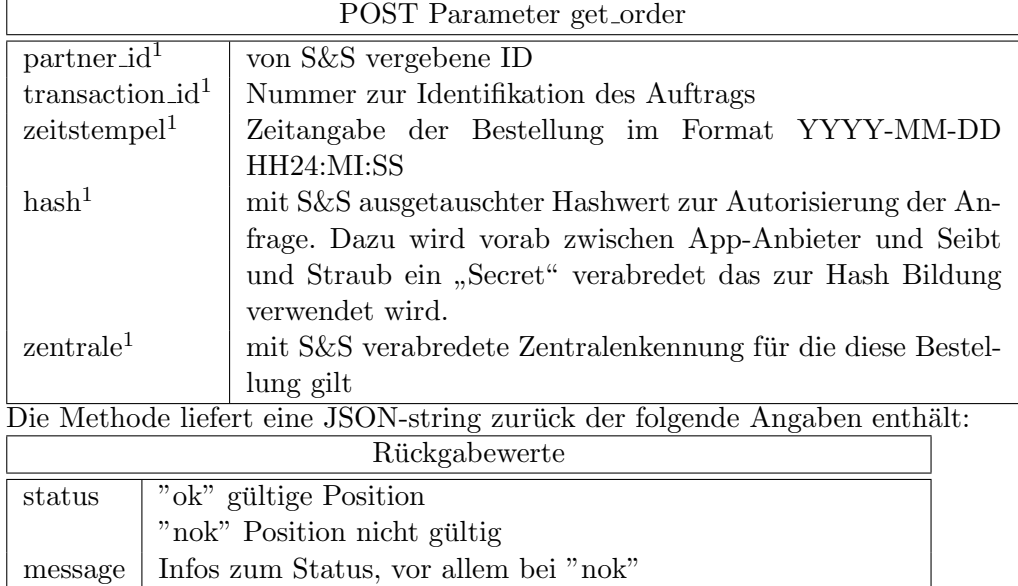

### 2.4 Spontane Status Meldung

Dies ist ein "HTTP-Request" an eine vom Partner angegebene URL. Dorthin werden dann folgende POST Paremeter gesendet. Rückgabewerte werde ignoriert.

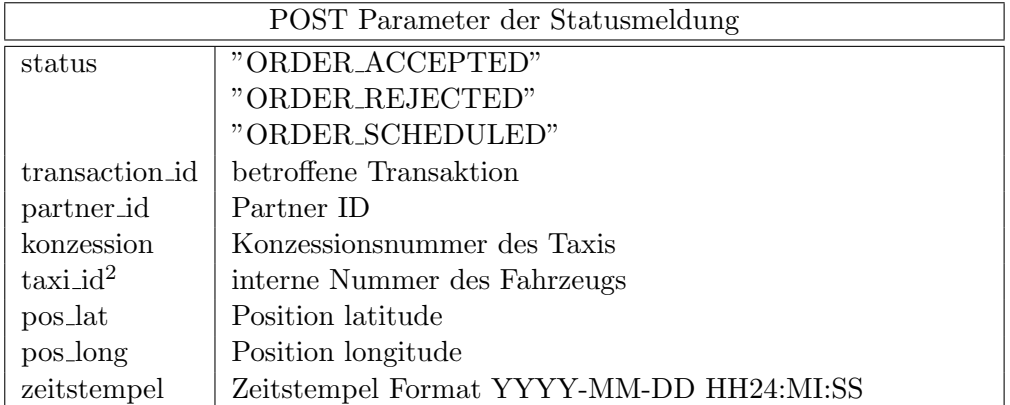

<sup>2</sup>Parameter ist optional und kann entfallen